# iRelaunc

YOUR RETURN TO WORK EXPERTS®

#### The tools and resources you need to return to work after a career break

www.iRel[aunch.](http://www.irelaunch.com/)com

## **How To Follow & Rate Our 3, 2, 1 iRelaunch Podcast**

New to podcast listening?

Check out our blog post to read a quick primer for [relaunchers](https://www.irelaunch.com/podcast-listening-primer-for-relaunchers) on navigating the wonderful world of podcasts.

### **How to Follow**

Following a podcast means that new episodes will automatically download for free to your podcast library on your smartphone as soon as they become available.When you follow your favorite podcasts, the app does the work for you - no searching for the latest episodes!

You can even choose to get notifications when new episodes of your favorite podcasts become available. But if you prefer not to, the new episodes that you've followed will quietly wait for you in your podcast app until you open it.

It's really as simple as heading to your podcast app on whatever device you are using and clicking "Follow Show" once you navigate to the podcast you want to follow (Google Podcasts has listeners "Subscribe" to its podcasts instead of "Follow" - but it's still free).

Please use the buttons below to follow 3, 2, 1 iRelaunch on your preferred podcasting app.

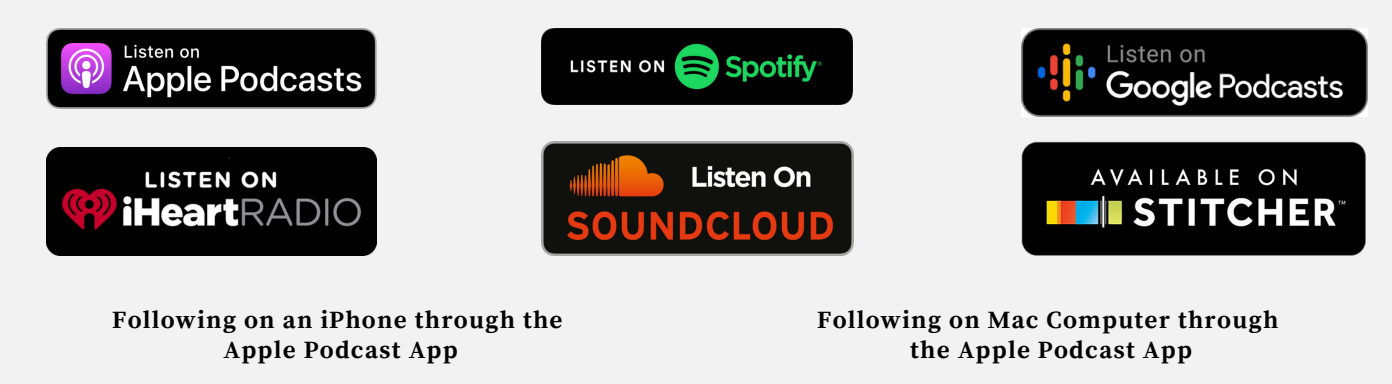

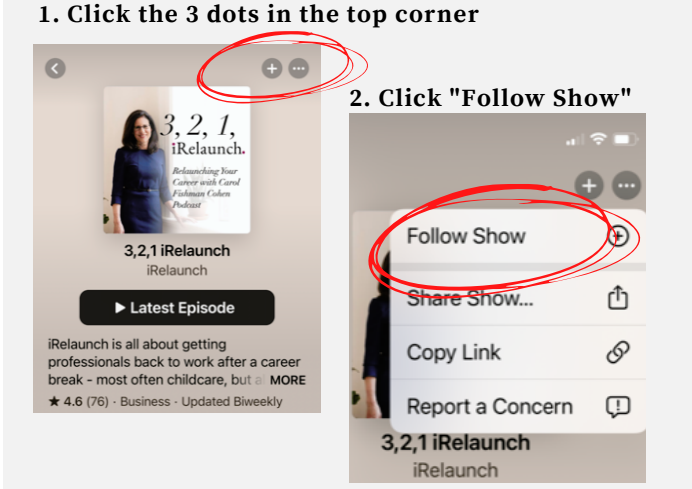

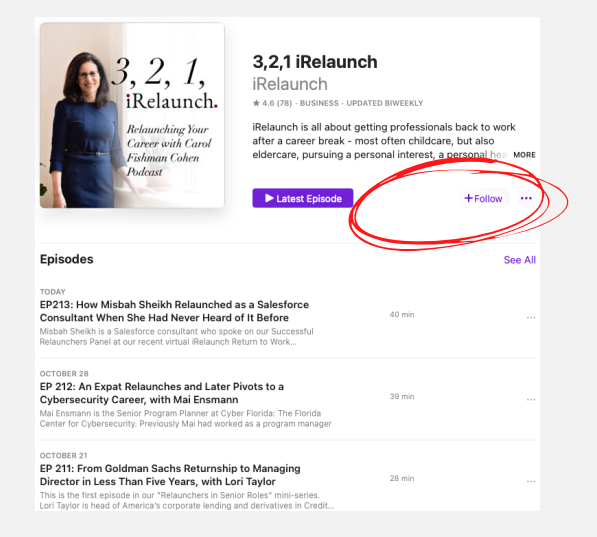

©2021 iRelaunch LLC All rights reserved. Reproduction in any form, in whole or in part, is prohibited.

## **How to Rate and Review on Apple Podcasts: iPhone or iPad**

#### **Help us reach more relaunchers by giving us a 5-star rating on Apple Podcasts!**

*H e r e 's h o w …*

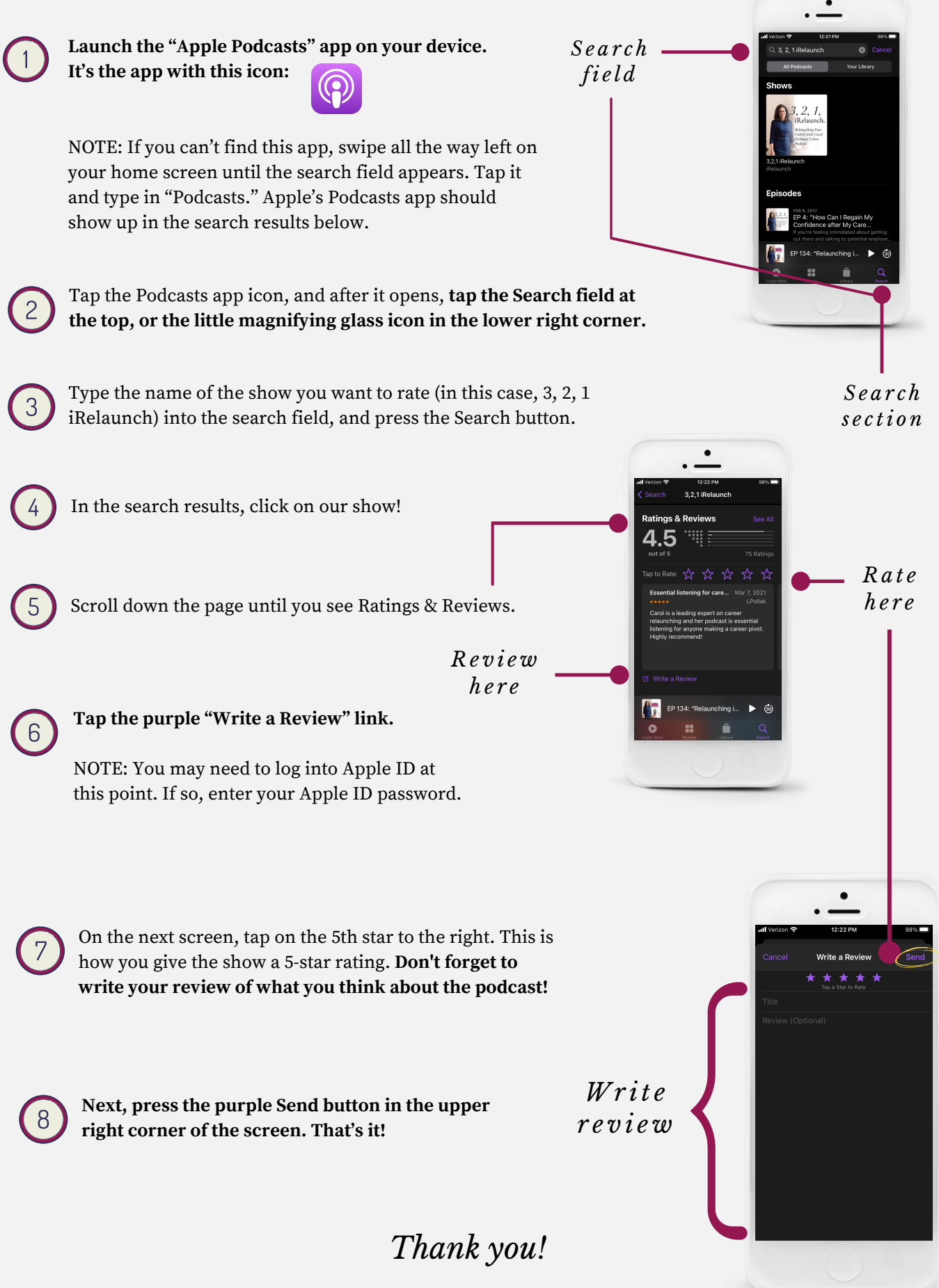